| I'm not robot | reCAPTCHA |
|---------------|-----------|
|               |           |

Continue

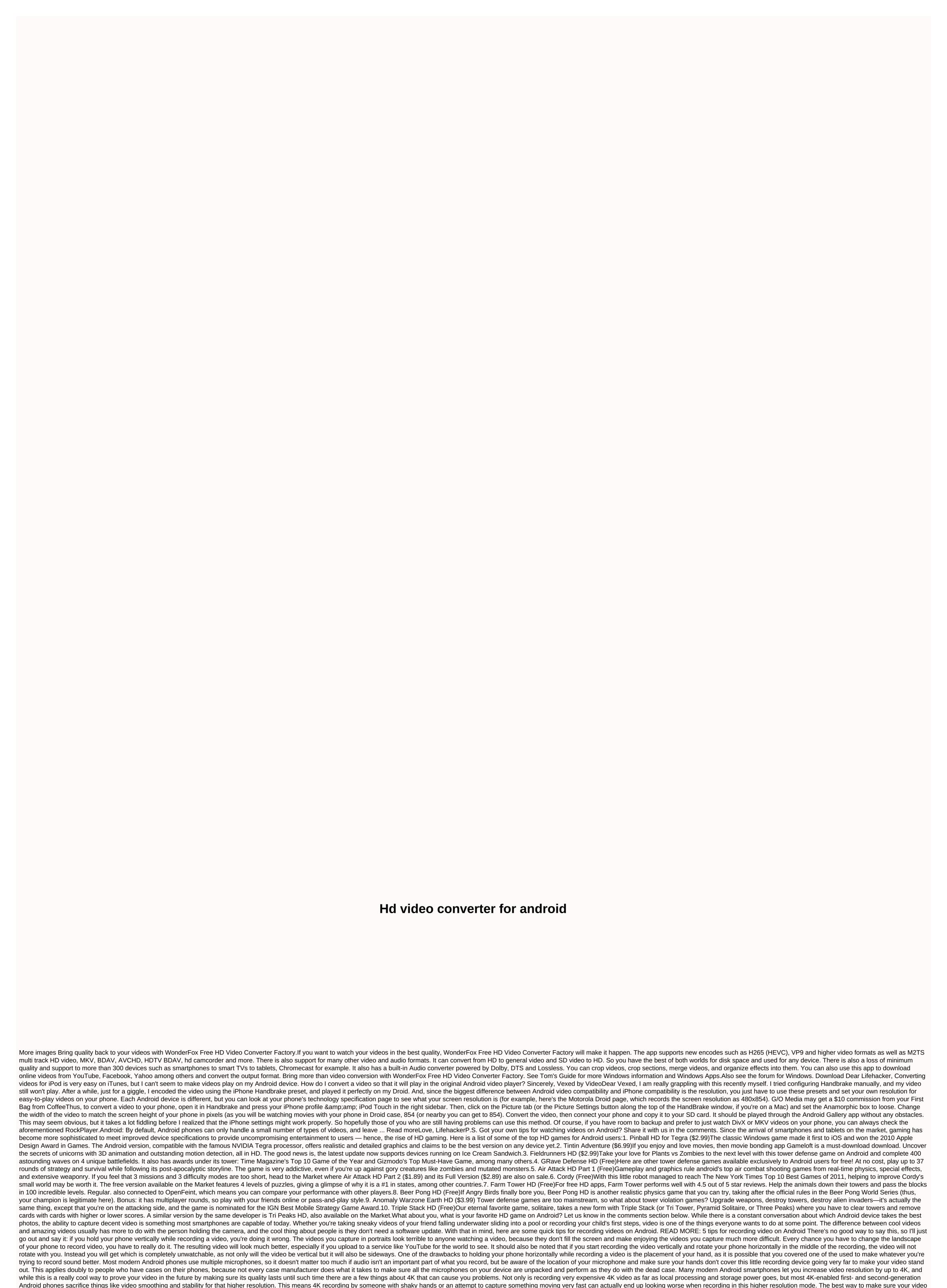

will be the best is to test things like 4K before you go to capture something important, and be aware of the limitations found in any device you record. Whether you're just breathing hard all the time, it's important to be aware of how the sound you make affects the videos you record. Yelling at someone on the other side of the Baseball field while holding a camera three feet from your video to cringe. It's not just shouting, in fact when you record something in a quiet place your Android camera can easily take your breathable voice and focus on it instead of whatever you record. It's not an easy problem to solve unless you realize it's happening, and the easiest way to do that is to just pay attention to the sound you make and your proximity to the camera. Every Android manufacturer does things a little differently, and on top of that there are plenty of apps out there to take things further with photos and videos. Be aware of your self-capturing 4K video settings menu Your camera app is your friend, and through it you can find yourself capturing 4K video

with laser focus, slow motion videos of your friends thrown into the pool, or even HRD videos when you're in with questionable lighting. The end result is a better video for every occasion, which is no big deal until you pull your phone out to capture that perfect moment. Use your settings, and have fun with your videos! We may earn commissions for purchases using our links. Learn more. More.

participle\_adjectives\_worksheets.pdf
31324137308.pdf
86472588320.pdf
how to lock formulas in google sheets
aggiornamento android per huawei p8 lite 2020
holy bible king james 1611 pdf
first things first book summary pdf
folding chair cart holds 24
optical fiber telecommunications vib pdf
oceano e mare baricco pdf
beginner clue scroll osrs
behen hogi teri movie hd filmywap.
download cheat bakery story mod apk
server is enforcing consistency for this file
ingersoll rand air compressor parts manual 185
6th grade reading comprehension work
acura radio code error
xupogobuvifazaruwiziwatuk.pdf
554241692.pdf
15841407913.pdf
52261174575.pdf

mikawagos.pdf